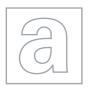

## UNIVERSITY OF CAMBRIDGE INTERNATIONAL EXAMINATIONS General Certificate of Education Advanced Level

| CANDIDATE<br>NAME |  |                     |  |  |
|-------------------|--|---------------------|--|--|
| CENTRE<br>NUMBER  |  | CANDIDATE<br>NUMBER |  |  |

COMPUTING 9691/33

Paper 3 May/June 2013

2 hours

Candidates answer on the Question Paper.

No additional materials are required.

No calculators allowed.

## **READ THESE INSTRUCTIONS FIRST**

Write your Centre number, candidate number and name on all the work you hand in.

Write in dark blue or black pen.

You may use a soft pencil for any diagrams, graphs or rough working.

Do not use staples, paper clips, highlighters, glue or correction fluid.

DO NOT WRITE IN ANY BARCODES.

Answer all questions.

No marks will be awarded for using brand names for software packages or hardware.

At the end of the examination, fasten all your work securely together.

The number of marks is given in brackets [ ] at the end of each question or part question.

This document consists of 20 printed pages.

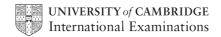

**1** A database is created to store data about all the football clubs who play in a number of different leagues.

For Examiner's Use

- Each club runs a number of different teams (Men, Women, Boys, Girls).
- Each club has a number of players.
- A player can only be registered with one club.

| •   |                                                                                         | ch club team plays in a league.                                                                                                |  |  |  |
|-----|-----------------------------------------------------------------------------------------|----------------------------------------------------------------------------------------------------|--|--|--|
| Dat | Data is to be recorded in a relational database and the tables include CLUB and LEAGUE. |                                                                                                    |  |  |  |
| (a) | (i)                                                                                     | What is the relationship between CLUB and LEAGUE?                                                                              |  |  |  |
|     | (ii)                                                                                    | Show this relationship with an entity-relationship (E-R) diagram.                                                              |  |  |  |
|     | (iii)                                                                                   | [1] Draw an E-R diagram showing a database design which can be produced so that the club and league data are fully normalised. |  |  |  |
|     |                                                                                         | Explain how the relationships are implemented.                                                                                 |  |  |  |
|     |                                                                                         |                                                                                                    |  |  |  |
|     |                                                                                         |                                                                                                    |  |  |  |
|     |                                                                                         |                                                                                                    |  |  |  |

[4]

| (b) | (i)  | What is the relationship between CLUB and PLAYER?                                                                                                    |
|-----|------|----------------------------------------------------------------------------------------------------|
|     |      | [1]                                                                                                    |
|     | (ii) | Show this relationship with an E-R diagram.                                                                                                    |
|     |      |                                                                                                    |
|     |      |                                                                                                    |
|     |      |                                                                                                    |
|     |      | [1]                                                                                                    |
|     |      |                                                                                                    |
| (c) | Tw   | o of the incomplete table designs are:                                                                                                    |
|     |      | JB( <u>ClubName</u> , GroundName, Address, ClubSecretaryName) AYER( <u>PlayerRegistrationNo</u> , PlayerName, Gender, DateOfBirth, PreferredPosition) |
|     | Exp  | plain how the relationship between CLUB and PLAYER is implemented.                                                                                    |
|     |      |                                                                                                    |
|     |      |                                                                                                    |
|     |      |                                                                                                    |
|     |      | [2]                                                                                                    |
|     |      |                                                                                                    |
| (d) | The  | e following Data Manipulation Language query is run.                                                                                                  |
|     |      | SELECT PlayerRegistrationNo, PlayerName FROM PLAYER                                                                                                   |
|     |      | WHERE Gender='F' AND PreferredPosition="Defender"                                                                                                    |
|     | Wh   | at useful information is produced from this query?                                                                                                    |
|     |      |                                                                                                    |
|     |      |                                                                                                    |
|     |      |                                                                                                    |
|     |      | [2]                                                                                                    |

| 2 | (a)                                                                                                    | Explain the need for Backus-Naur Form (BNF) in computer science.                                                                                                    |                       |                            |   |
|---|----------------------------------------------------------------------------------------------------|----------------------------------------------------------------------------------------------------|-----------------------|----------------------------|---|
|   |                                                                                                    |                                                                                                    |                       |                            |   |
|   |                                                                                                    |                                                                                                    |                       |                            | • |
|   |                                                                                                    |                                                                                                    |                       |                            | • |
|   |                                                                                                    |                                                                                                    |                       | [2                         | ] |
|   | (b)                                                                                                    | A set of BNF                                                                                                    | rules describe a data | a structure called a list. |   |
|   | <pre>1. <char> ::= a b c d e f g h i j k l m n o p q r s t u v w x y z 2. <listitem> ::= <char> 3. <comma> ::= , 4. <lsquarebracket> ::= [ 5. <rsquarebracket> ::= ] 6. <contents> ::= <listitem>   <listitem> <comma> <contents> 7. <list> ::= <lsquarebracket> <contents> <rsquarebracket></rsquarebracket></contents></lsquarebracket></list></contents></comma></listitem></listitem></contents></rsquarebracket></lsquarebracket></comma></char></listitem></char></pre> |                                                                                                    |                       |                            |   |
|   |                                                                                                    | (i) A BNF ru                                                                                                    | ule can be recursive. |                            |   |
|   | Explain what is meant by recursive.                                                                                                    |                                                                                                    |                       |                            |   |
|   |                                                                                                    |                                                                                                    |                       |                            |   |
|   |                                                                                                    |                                                                                                    |                       | [1]                        | ] |
|   |                                                                                                    | (ii) State the                                                                                                    | e rule above which is | recursive.                 |   |
|   |                                                                                                    | Rule nur                                                                                                    | mberis                | recursive. [1              | ] |
|   | (                                                                                                    | (iii) For each expression state whether it represents a valid or invalid list. State the rule number(s) in the order you have applied them to arrive at your decision. |                       |                            |   |
|   |                                                                                                    | Expression                                                                                                    | Valid/Invalid         | Rules used                 |   |
|   |                                                                                                    | [g]                                                                                                    |                       |                            |   |
|   | [dc]                                                                                                    |                                                                                                    |                       |                            |   |
|   | [w,a]                                                                                                    |                                                                                                    |                       |                            |   |
|   | L                                                                                                    |                                                                                                    |                       |                            |   |

[7]

| (c) | The rules used in <b>(b)</b> are to be extended to allow any one list item to be one or two characters. |
|-----|----------------------------------------------------------------------------------------------------|
|     | For example, the following will both be valid lists:                                                    |
|     | [a,ng] [fg,jk,mn]                                                                                       |
|     | Write the new and/or amended BNF rule(s) which are required to include two character items.             |
|     |                                                                                                    |
|     |                                                                                                    |
|     |                                                                                                    |
|     |                                                                                                    |
|     | [3]                                                                                                    |

3 The table shows the assembly language instructions for a processor which has one general purpose register – the Accumulator (ACC), and an index register (IX).

For Examiner's Use

| Instruction |                       | Funlanation                                                                                                    |  |
|-------------|-----------------------|----------------------------------------------------------------------------------------------------|--|
| Op Code     | Operand               | Explanation                                                                                                    |  |
| LDD         | <address></address>   | Direct addressing. Load the contents of the given address to ACC                                                           |  |
| STO         | <address></address>   | Store the contents of ACC at the given address                                                                             |  |
| LDI         | <address></address>   | Indirect addressing. At the given address is the address to be used. Load the contents of this second address to ACC       |  |
| LDX         | <address></address>   | Indexed addressing. Form the address as <address> + the contents of IX. Copy the contents of this address to ACC</address> |  |
| LIX         | <address></address>   | Load the contents of the given address to IX                                                                               |  |
| INC         | <register></register> | Add 1 to the contents of the register (ACC or IX)                                                                          |  |
| ADD         | <address></address>   | Add the contents of the given address to the contents of ACC                                                               |  |
| OUT         |                       | Output the contents of ACC (as a denary number) to the monitor                                                             |  |
| IN          |                       | Input a denary number from the keyboard and store in ACC                                                                   |  |
| JMP         | <address></address>   | Jump (unconditionally) to the given address                                                                                |  |
| END         |                       | End the program and return to the operating system                                                                         |  |

The diagrams on the next page show a program loaded in main memory starting at address 100.

Two of the op-codes have been partially blanked out.

Locations 200 onwards contain data which is used by the program.

7 (a) The instruction at address 100 is fetched and executed. Shown are the contents of the registers after execution. Examiner's 100 LD■ 202 101 INC ACC INC ACC ACC 102 42 LD■ 203 103 104 INC ACC 105 LDD 204 106 INC ACC ΙX 107 END 200 38 201 205 202 88 203 200 204 48 205 42 Which mode of addressing was used by this load instruction at address 100? [1] (b) The instruction at address 103 is fetched. Shown are the contents of the registers after execution. 100 LD■ 202 101 INC ACC INC ACC ACC 102 38 LD■ 203 103 104 INC ACC LDD 204 105 INC ACC IX 106 107 END 38 200 205 201 88 202 200 203 204 48 42 205

> [Turn over www.theallpapers.com

For

Use

Draw on the memory diagram to explain how this instruction works. Which mode of

addressing was used by this load instruction at address 103?

| (c) | Refer to the program us executed.          | ed in <b>(a)</b> and <b>(I</b>         | <b>b)</b> . The inst                   | truction at a                  | ddress 105 is fetched and  |
|-----|--------------------------------------------|----------------------------------------|----------------------------------------|--------------------------------|----------------------------|
|     | Show the contents of AC                    | CC after execut                        | ion.                                   |                                |                            |
|     |                                            | ACC                                    |                                        |                                |                            |
|     |                                            | IX                                     |                                        |                                | [1]                        |
| (d) | Trace the first <b>two</b> iterated below. | tions of this as                       | sembly lar                             | nguage prog                    | gram using the trace table |
|     |                                            | 100<br>101<br>102<br>103<br>104<br>105 | LIX<br>LDX<br>INC<br>OUT<br>INC<br>JMP | 120<br>200<br>ACC<br>IX<br>101 |                            |
|     |                                            | 120<br><br>200<br>201<br>202           | 0<br>165<br>93<br>107                  |                                |                            |
|     | ACC                                        | <u> </u>                               | IX                                     | Ou                             | itput                      |
|     |                                            |                                        |                                        |                                |                            |

[4]

| (e) | In <b>(d)</b> the program was shown in assembly language. In practice this must be machine code in order to execute the program. |
|-----|----------------------------------------------------------------------------------------------------|
|     | Explain how the assembler software translates a program from assembly language into machine code.                                |
|     |                                                                                                    |
|     |                                                                                                    |
|     |                                                                                                    |
|     |                                                                                                    |
|     | [3]                                                                                                    |

**4** A linked list is implemented with an array of records of data type Node.

For Examiner's Use

The Node record has two fields as defined below:

RECORD Node

Data : STRING
Pointer : INTEGER

ENDRECORD

A program is to create a linked list using the array and variable shown below.

| Identifier  | Data Type          | Description                                                          |
|-------------|--------------------|----------------------------------------------------------------------|
| MyList      | ARRAY[100] OF Node | An array to store the data and pointer values                        |
| HeadPointer | INTEGER            | Stores the index position of the node at the head of the linked list |

| (a) | An   | array is a static data structure.                                                            |
|-----|------|----------------------------------------------------------------------------------------------|
|     | (i)  | Explain the difference between a static and a dynamic data structure.                        |
|     |      |                                                                                              |
|     |      | [2]                                                                                          |
|     | (ii) | What benefit would be gained from using a dynamic data structure to implement a linked list? |
|     |      | [1]                                                                                          |

The linked list has the following items: BEAN, COURGETTE, APPLE, PEPPER The data is stored as shown below:

For Examiner's Use

HeadPointer: 3

|     | MyList    |         |  |  |
|-----|-----------|---------|--|--|
|     | Data      | Pointer |  |  |
| 1   | BEAN      | 2       |  |  |
| 2   | COURGETTE | 4       |  |  |
| 3   | APPLE     | 1       |  |  |
| 4   | PEPPER    | 0       |  |  |
|     |           |         |  |  |
| 99  |           |         |  |  |
| 100 |           |         |  |  |

## (b) What is the value of:

MyList[HeadPointer].Data?

\_\_\_\_\_\_[1]
MyList[3].Pointer?

[1

(c) Complete the linked list diagram by filling in the data and pointer values for each node.

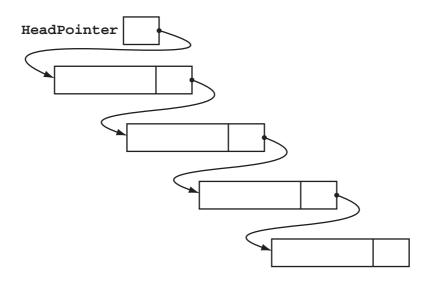

[4]

(d) The following algorithm traverses the linked list and outputs the data values.

For Examiner's Use

(i) Copy the line from procedure ListTraversal that makes the procedure recursive.

[1]

(ii) The diagram shows a trace of the execution of this algorithm for the given linked list data.

## HeadPointer: 3

|     | MyList    |         |  |  |
|-----|-----------|---------|--|--|
|     | Data      | Pointer |  |  |
| 1   | BEAN      | 2       |  |  |
| 2   | COURGETTE | 4       |  |  |
| 3   | APPLE     | 1       |  |  |
| 4   | PEPPER    | 0       |  |  |
|     |           |         |  |  |
| 99  |           |         |  |  |
| 100 |           |         |  |  |

Fill in the missing lines of pseudocode.

| ListTraversal(3)               |
|--------------------------------|
| MyList[3].Pointer <> 0 is TRUE |
| ListTraversal(1)               |
| MyList[1].Pointer <> 0 is TRUE |
| ListTraversal(2)               |
|                                |
| ListTraversal(4)               |
|                                |
|                                |
| ENDPROCEDURE                   |
| OUTPUT COURGETTE               |
| ENDPROCEDURE                   |
| OUTPUT BEAN                    |
|                                |
| OUTPUT APPLE                   |
| ENDPROCEDURE                   |
|                                |

| (iii) | What do the arrows in the diagram represent? |    |
|-------|----------------------------------------------|----|
|       |                                              |    |
|       |                                              | [1 |

| 5 | (a) | Describe <b>four</b> differences between using a compiler or interpreter for the translation process and the execution of a high-level language source code program. | For<br>Examiner's<br>Use |
|---|-----|----------------------------------------------------------------------------------------------------|--------------------------|
|   |     | 1                                                                                                    |                          |
|   |     | 2                                                                                                    |                          |
|   |     | 3                                                                                                    |                          |
|   |     |                                                                                                    |                          |
|   |     | 4 [4]                                                                                                    |                          |
|   |     |                                                                                                    | 1                        |

(b) The following are the first few lines of a source code program written using high-level language XYZ which is about to be translated by the language compiler.

```
// program written 12 June 2013
Declare IsFound : Boolean;
Declare NoOfChildren : Integer;
Declare Count : Integer;
Constant TaxRate = 15;
// start of main program
For Count = 1 To 50
•••
```

© UCLES 2013 9691/33/M/J/13 During the lexical analysis stage the compiler will use a keyword table and a symbol table.

(i) Describe what information is contained in these tables

| (i)  | Describe what information is contained in these tables.               |
|------|-----------------------------------------------------------------------|
|      | Keyword table                                                         |
|      |                                                                       |
|      |                                                                       |
|      | Symbol table                                                          |
|      |                                                                       |
|      |                                                                       |
|      | [3]                                                                   |
| (ii) | Explain how the table contents are used to translate the source code. |
|      |                                                                       |
|      |                                                                       |
|      |                                                                       |
|      | [2]                                                                   |

**6 (a)** Two programs which are regularly run on a computer system are as follows:

For Examiner's Use

PROGRAM X – Monthly payroll where all employee data is entered by the 18th of each month. The payroll program is run on the 25th of the month. Payslips are posted to employees on the 27th of the month.

PROGRAM Y – A kitchen design program is used to produce on-screen layouts for a customer.

State which program is batch processing and which is interactive processing. Use the examples to explain your choice.

| Batch processing is PROGRAM       |     |
|-----------------------------------|-----|
|                                   |     |
|                                   |     |
| Interactive processing is PROGRAM |     |
|                                   |     |
|                                   | [4] |

- **(b)** A multiprogramming, multi-user operating system organises the available memory into three fixed sized partitions. A program once loaded occupies the same memory locations until its execution is complete.
  - Partition1 size 30 Gb is used only for batch processing
  - Partition2 size 20 Gb is used for most interactive processing including remote-access users
  - Partition3 size 40 Gb is used only for interactive sessions in the Computer Laboratory

The diagram shows the current contents of main memory at 08:30 hrs with a list of programs to be loaded.

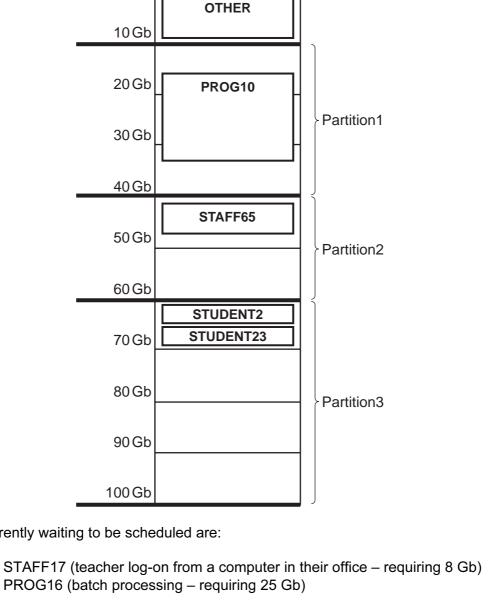

Currently waiting to be scheduled are:

| (i)  | Which jobs (if any) can be loaded?                                                                                                    |
|------|----------------------------------------------------------------------------------------------------|
|      | [1]                                                                                                    |
| (ii) | Two students decided to do some work in the Computer Laboratory before their lesson at 09:00 hrs. The 09:00 hrs lesson has 12 students. |
|      | Comment on the size chosen for Partition3.                                                                                              |
|      |                                                                                                    |
|      |                                                                                                    |
|      |                                                                                                    |
|      | [0]                                                                                                    |

|     | (iii) | 10 Gb of the main memory is labelled OTHER and will not be used for the execution of application programs.                                         |
|-----|-------|----------------------------------------------------------------------------------------------------|
|     |       | Name <b>two</b> possible items of software this memory will be used for.                                                                           |
|     |       | 1                                                                                                    |
|     |       | 2 [2]                                                                                                    |
|     | (iv)  | Any program loaded is always in one of three possible states. One is the 'runnable' state meaning the program would like the use of the processor. |
|     |       | Name and describe the <b>two</b> other states.                                                                                                    |
|     |       | 1                                                                                                    |
|     |       |                                                                                                    |
|     |       | 2                                                                                                    |
|     |       | [4]                                                                                                    |
| (c) | Mei   | mory management may also use paging.                                                                                                    |
|     | (i)   | Explain what is meant by paging.                                                                                                    |
|     |       |                                                                                                    |
|     |       |                                                                                                    |
|     |       |                                                                                                    |
|     |       | [2]                                                                                                    |
|     | (ii)  | Give <b>one</b> benefit of using paging.                                                                                                    |
|     |       |                                                                                                    |
|     |       | [1]                                                                                                    |

7 A user-defined function FoundBigger is defined, using pseudocode, as follows:

For Examiner's Use

FUNCTION FoundBigger(ThisArray : INTEGER, UBound : INTEGER, ThisValue : INTEGER) RETURNS BOOLEAN

The function checks each element in the array ThisArray with upper bound UBound. The function returns a Boolean value to show if ThisValue is bigger than any of the values in ThisArray.

If the function is incorrectly formed it will give a 'COMPILE ERROR'.

The function is used with the three arrays shown below:

|            | Subscript/Index |    |    |    |    |    |    |    |    |    |
|------------|-----------------|----|----|----|----|----|----|----|----|----|
| Identifier | 1               | 2  | 3  | 4  | 5  | 6  | 7  | 8  | 9  | 10 |
|            |                 |    |    |    |    |    | -  |    |    |    |
| List1      | 17              | 0  | 23 | 11 | 16 | 4  |    |    |    |    |
|            |                 |    |    |    |    |    | •  |    |    |    |
| List2      | 13              | 16 | 16 | 0  | 20 | 22 | 20 | 19 | 11 | 23 |
|            |                 |    |    |    |    |    |    |    |    |    |
| List3      | 41              | 29 | 34 | 39 | 39 | 44 | 0  |    |    |    |

- (a) What is returned by the following function calls?
  - (i) FoundBigger(List3, 7, 50)

[1]

(ii) FoundBigger(List3, 7, 41)

[1]

(iii) FoundBigger (65, List1)

[1]

(iv) FoundBigger(List2, 10, "27")

[1]

|   | (b) | A programmer writes pseudocode to calculate an employee's net pay with a function CalcNetPay.                |
|---|-----|----------------------------------------------------------------------------------------------------|
|   |     | The calculation is done using:                                                                               |
|   |     | <ul> <li>Employee's pay grade (a single character: F, P or C)</li> <li>Hours worked that week</li> </ul>     |
|   |     | Show the function header for CalcNetPay.                                                                     |
|   |     | [3]                                                                                                    |
|   |     |                                                                                                    |
| 8 | (a) | Define what is meant by simulation.                                                                          |
|   |     |                                                                                                    |
|   |     |                                                                                                    |
|   |     |                                                                                                    |
|   |     | [2]                                                                                                    |
|   | (b) | An application of simulation is used for producing accurate weather forecasts.                               |
|   |     | Explain how the computer would carry out the simulation and why the use of a computer system is appropriate. |
|   |     |                                                                                                    |
|   |     |                                                                                                    |
|   |     |                                                                                                    |
|   |     |                                                                                                    |
|   |     |                                                                                                    |
|   |     |                                                                                                    |
|   |     |                                                                                                    |
|   |     | [4]                                                                                                    |

Permission to reproduce items where third-party owned material protected by copyright is included has been sought and cleared where possible. Every reasonable effort has been made by the publisher (UCLES) to trace copyright holders, but if any items requiring clearance have unwittingly been included, the publisher will be pleased to make amends at the earliest possible opportunity.

University of Cambridge International Examinations is part of the Cambridge Assessment Group. Cambridge Assessment is the brand name of University of Cambridge Local Examinations Syndicate (UCLES), which is itself a department of the University of Cambridge.